$\mathbf$ 

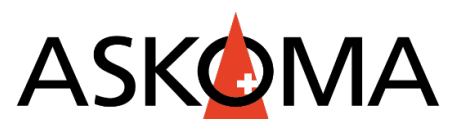

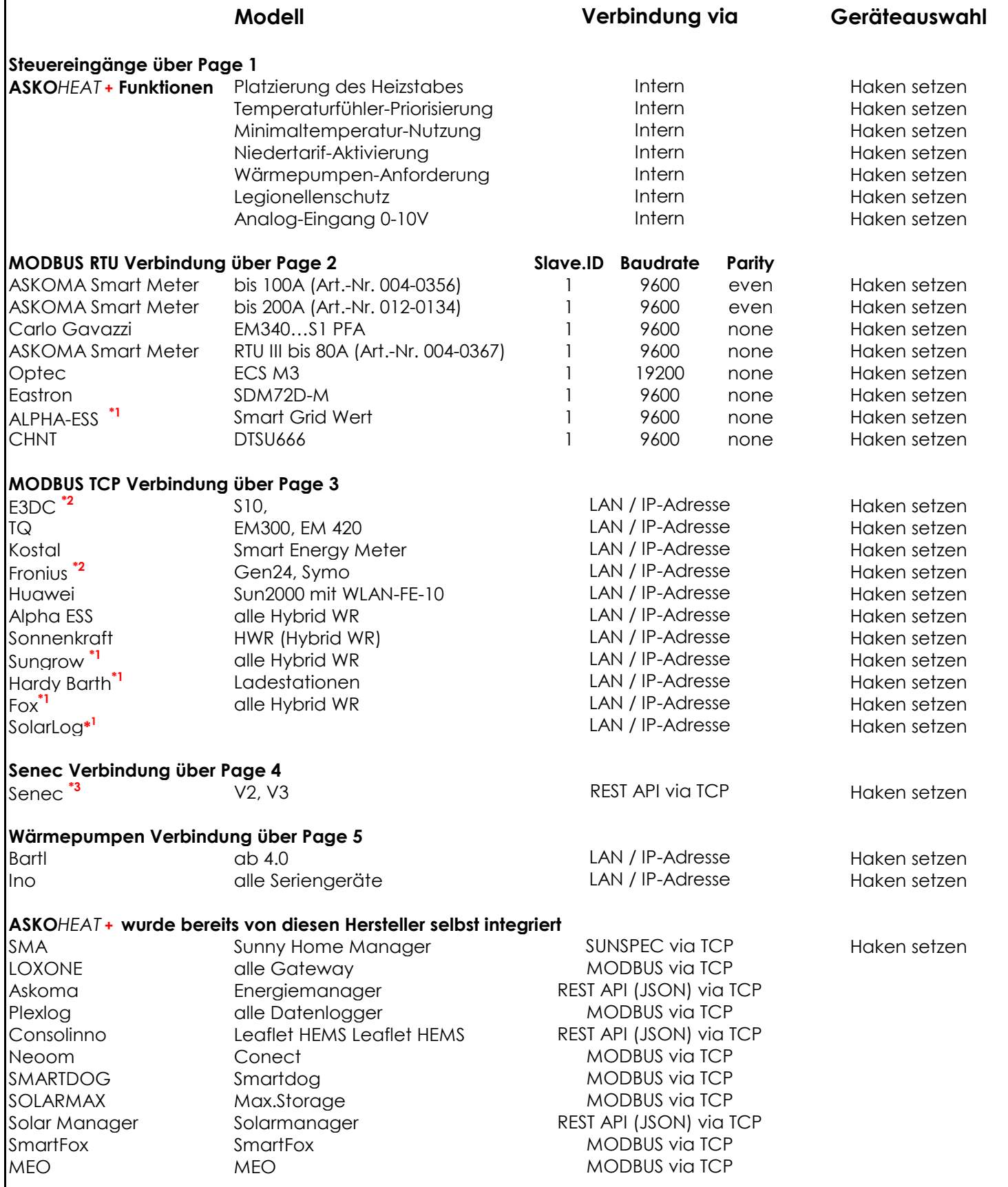

\*1 GEPLANT MAI 2024

\*2 SPEZIELLE EINSTELLUNGEN AM WR NOTWENDIG!

\*3 EIGENE ANLEITUNG VORHANDEN